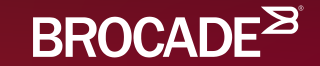

## AUSNOG

## BGP Auto-remediation

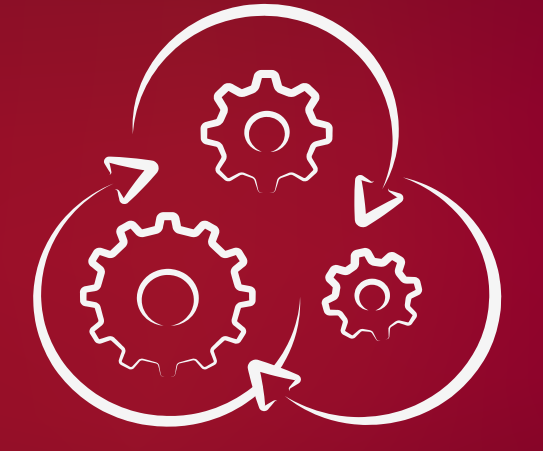

Darin Sikanic

### Why Lazy Engineers Are The Best **Engineers**

"Laziness makes you write labor-saving programs to reduce overall energy expenditure"

– Larry Wall (original author of Perl)

### How to solve so many manual problems

**Theoretically** 

### **More Engineers**

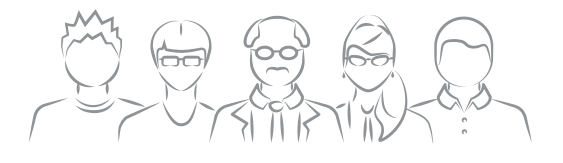

- More fingers on CLI
- Expensive high human to device ratio

#### **Programmers**

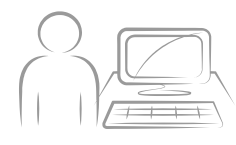

- Proprietary code
- Expensive skill set
- Expensive to maintain (bug fixes, extensions)
- Keep them away from buses

### **Tools Based Approach**

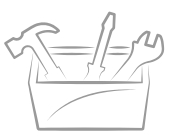

- Commodity code
- Community driven (more eyes on code)
- Extensible by operators

### Operations Auto Remediation

DevOps for Networks

- Operations Workflow Generation
	- ‒ Over time many NOC engineers develop fault finding procedures that are repetitive in nature.
	- ‒ These procedures can be decomposed and represented as a series of steps in a workflow

### Todays Use Case

BGP Policy Remediation

- BGP policies are pretty much set and forget
	- ‒ We write BGP peering policies to follow very absolute conditions
		- Peer Fails then use next preferred route
	- ‒ BGP NLRI is evaluated against a very strict (and for good reasons) selection process
		- Highest Local Pref
		- Shortest AS path
		- Lowest MED
		- EGP over IGP
	- ‒ A workflow engine gives us a mechanism to automate some intelligence into how we handle failures

## Automating Dave the Operations guy..

Dave works for BigCo Content Service Provider

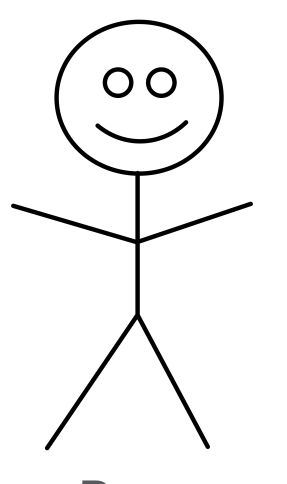

**Dave** 

- He is very important
	- ‒ Manages BGP peering
	- Is on call when something goes wrong
- Typically when something does go wrong, he has to login to a router and issue some commands
	- ‒ This takes a non deterministic amount of time
		- prone to errors, and Dave being awake and perhaps sober..
- Could do with an automated way to fix common scenarios.

### Content Service Provider

A very Basic Use Case

- Big Co wants to ensure high throughput to their customers.
- Dave is on call to re-configure peering policy to preference the least utilized link towards AS 100 if the currently preferred link goes down.
- Dave decides to write a workflow to auto-remediate this common scenario

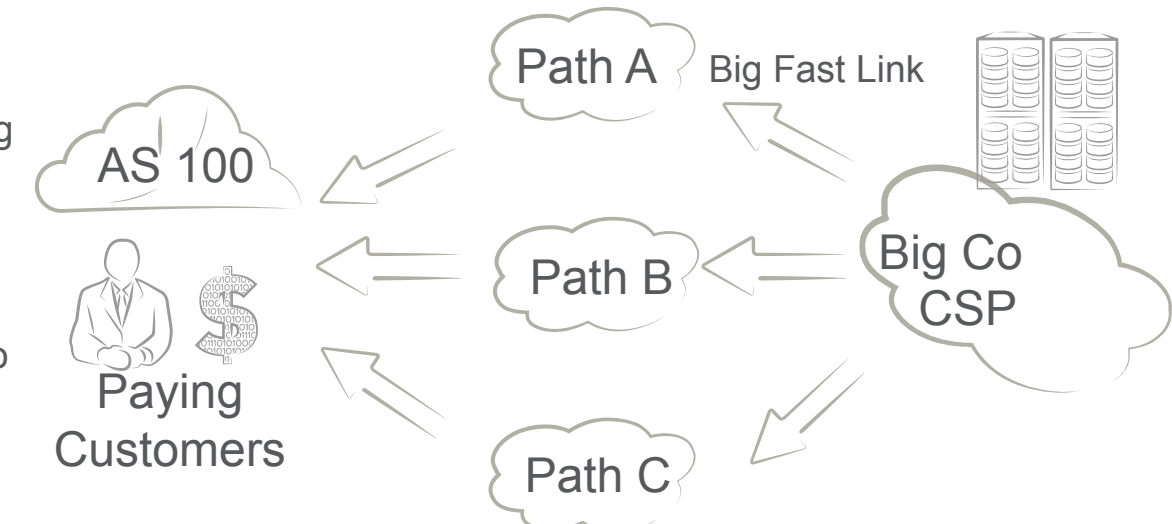

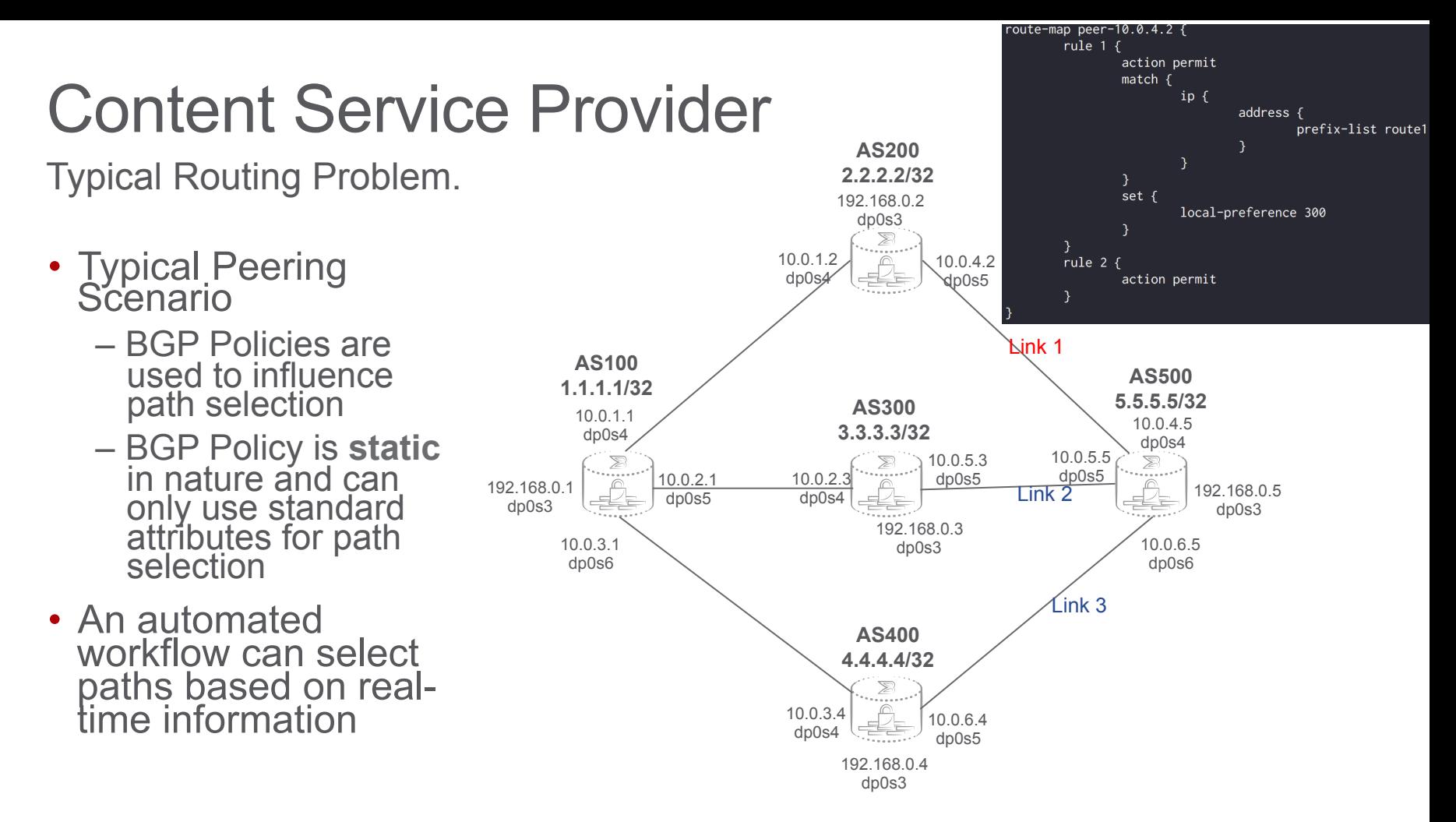

## The "Old" Way

### Workflow Takes a long time!

- Peer Goes down
	- ‒ NOC gets an alarm
	- BGP automatically reroutes
		- Pre configured routing policy
- Customer complains of traffic Loss/ **Degradation** 
	- ‒ NOC engineer investigates
	- ‒ NOC engineer adjusts routing policy
- Traffic to redirected to preferred path
- **Time to Resolve = Hours**

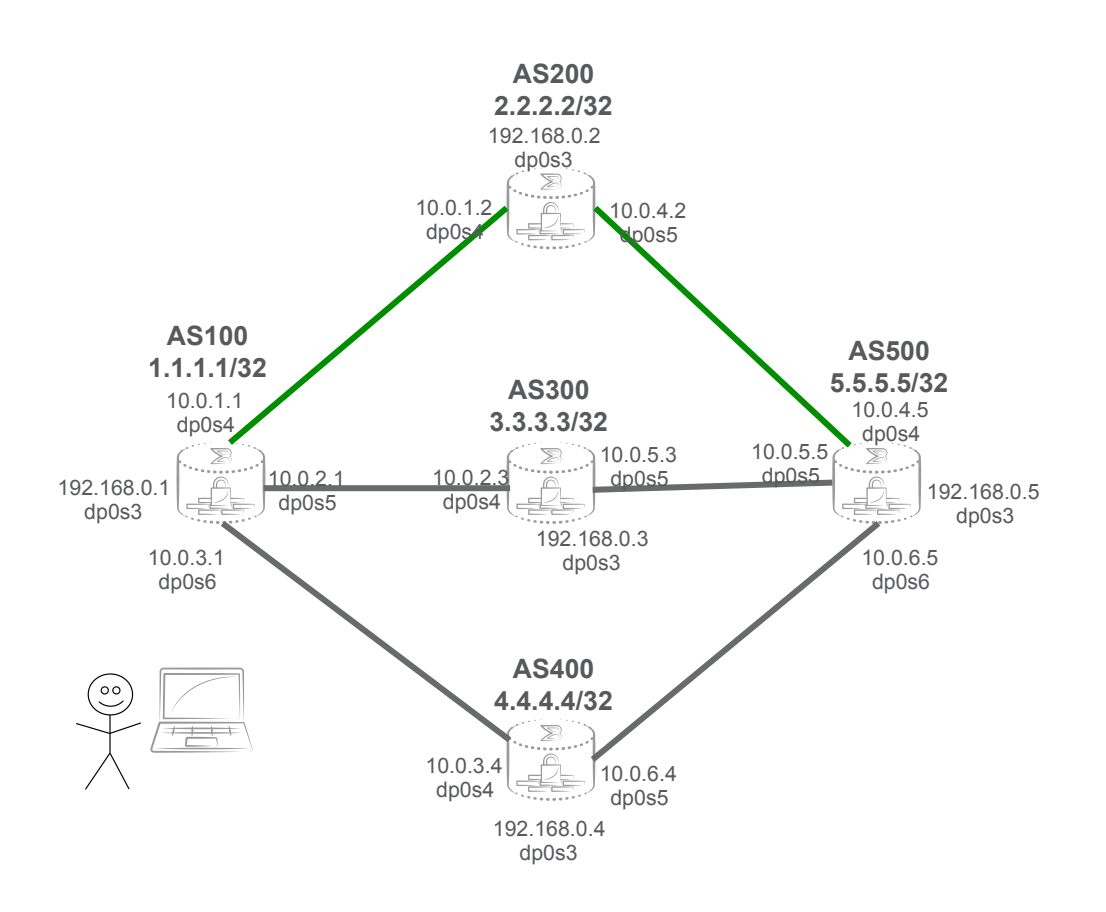

The "Lazy" Way

React in seconds

- BGP Peer goes down
	- Syslog alarm triggers workflow
- Workflow is run
	- Log into router
	- ‒ Check the route resolution
		- Looks for interface with least utilization
			- ‒ Can include other checks (ping/trace/ looking glass path tests, complex scripting)

 $\delta$ 

- ‒ Workflow engine adjusts routing policy
- Traffic redirected/Customer happy
- **Time to Resolve = Seconds!**
- **And Dave's still in bed!**

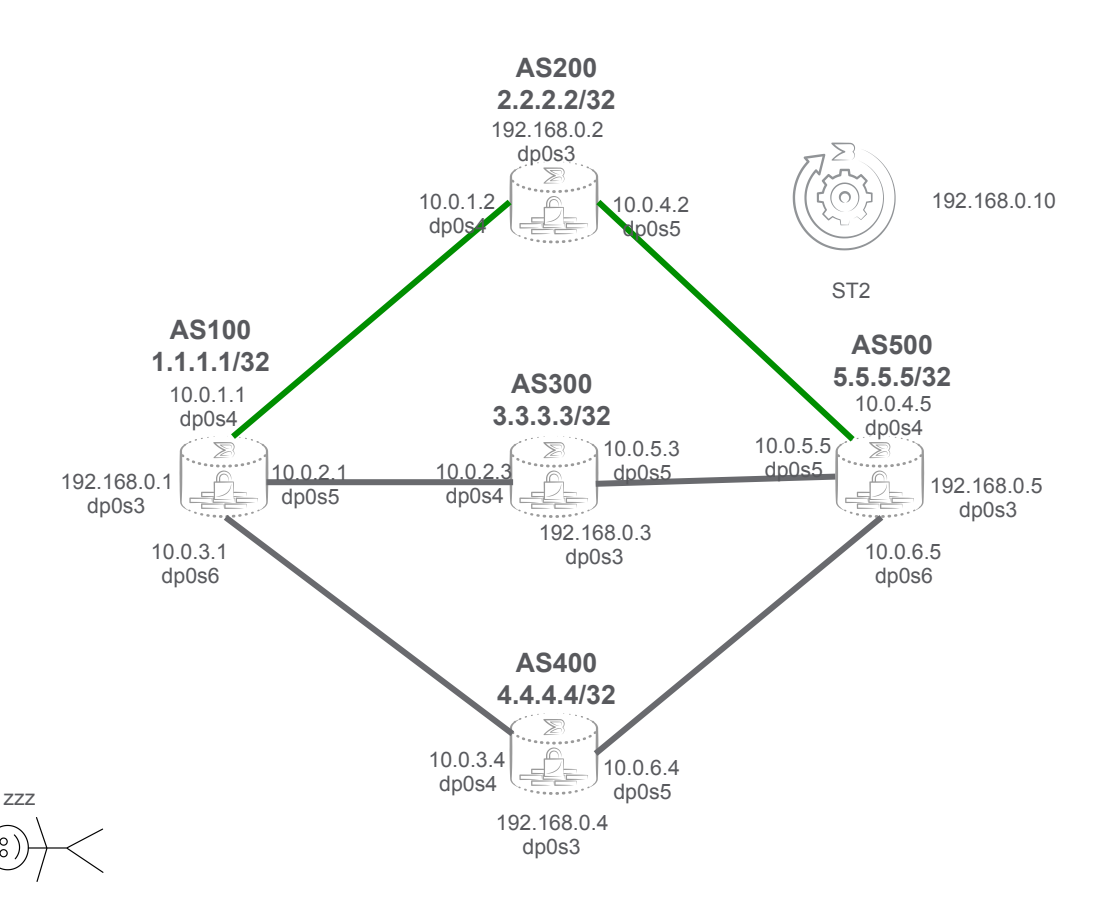

### Anatomy of a Workflow

**Workflow: a set of steps to achieve a specific outcome. Workflow defines order, transitions, conditions, and data flow using a simple declarative language like Mistral.** 

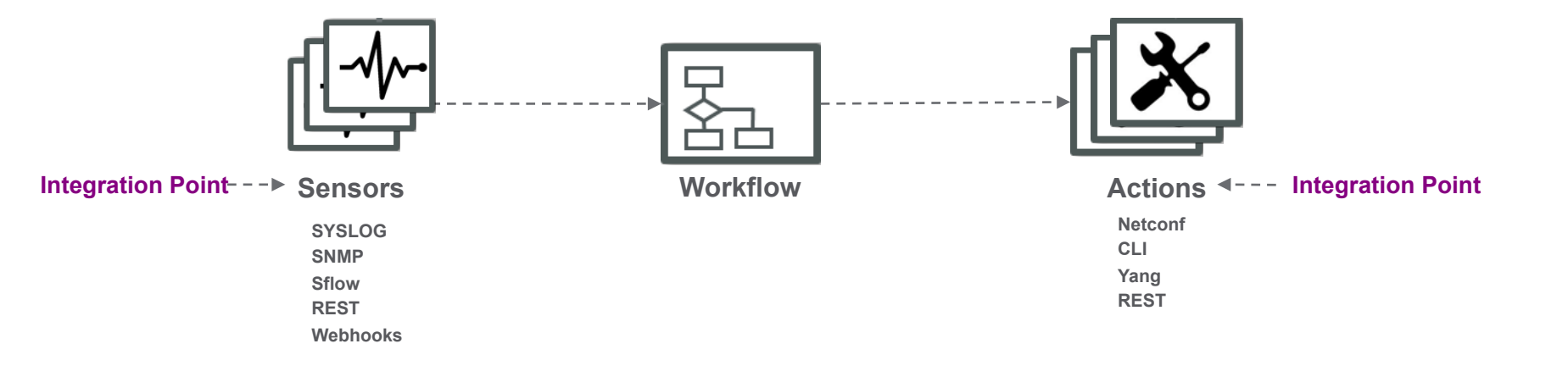

### Rules

#### **Rule are made up of:**

#### • **Triggers**

- Specifies which incoming events (produced by sensors) should be inspected for potential match against this rule

#### • **Criteria**

- The condition(s) needed to be met for the action defined in the rule to be executed.

#### • **Actions**

‒ The action/workflow to be executed on a successful match on a trigger and an optional set of criteria. The parameters to an action are also specified here.

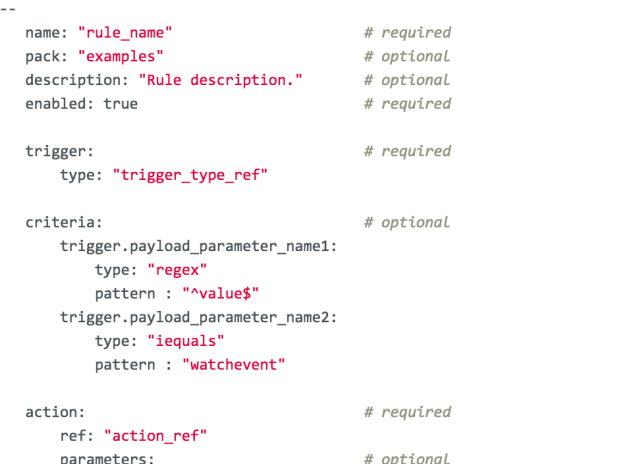

baz: "{{trigger.payload\_parameter\_1}}"

foo: "bar"

### Sensors

#### **Sensors are:**

- Pieces of Python code that follow the StackStorm sensor interface.
- They are adapters that allow for integration with external systems.
- Sensors dispatch triggers which are in-turn used by rules to perform a series of actions or workflows.

#### import eventlet

from st2reactor.sensor.base import Sensor

```
class HelloSensor(Sensor):
```
def init (self, sensor service, config): super(HelloSensor, self).\_init\_(sensor\_service=sensor\_service, config=config) self. logger = self.sensor\_service.get\_logger(name=self. class . name ) self. stop = False

```
def setup(self):
```

```
pass
```

```
def run(self):
```

```
while not self. stop:
   self. logger.debug('HelloSensor dispatching trigger...')
   count = self.sensor_service.get_value('hello-st2.count') or 0
   payload = {'greeting': 'Yo, StackStorm!', 'count': int(count) + 1}
   self.sensor_service.dispatch(trigger='hello-st2.event1', payload=payload)
    self.sensor service.set value('hello-st2.count', payload['count'])
   eventlet.sleep(60)
```

```
def cleanup(self):
    self. stop = True
```
# Methods required for programmable sensors. def add\_trigger(self, trigger): pass

```
def update_trigger(self, trigger):
    pass
```

```
def remove_trigger(self, trigger):
    pass
```
### Actions and Workflows

#### **Actions are:**

- Pieces of code (any language) that can perform arbitrary tasks
- They are accompanied by a metadata file that describes the action and what parameters it requires.

### **Workflows are:**

- Used when multiple actions are needed to complete a task
- Strings actions together and orchestrates their execution by calling the right action at the right time with the right input, keeping state and passing data.
- Can use workflow engine such as Mistral or built-in one called ActionChain

version: '2.0' examples.mistral-basic: description: A basic workflow that runs an arbitrary linux command. type: direct input:  $-$  cmd output: stdout: <% \$.stdout %> tasks:  $task1:$ action: core.local cmd=<% \$.cmd %> publish: stdout: <% task(task1).result.stdout %> stderr: <% task(task1).result.stderr %>

Metadata file (my echo action.vaml):

```
- - -name: "echo action"
runner type: "python-script"
description: "Print message to standard output."
enabled: true
entry point: "my echo action.py"
parameters:
    message:
        type: "string"
        description: "Message to print."
        required: true
        position: 0
```
Action script file (my echo action.py):

import sys

from st2actions.runners.pythonrunner import Action

class MyEchoAction(Action): def run(self, message): print(message)

> if message  $== 'working'$ return (True, message) return (False, message)

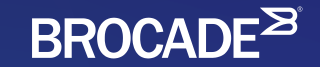

## Demo Walkthrough

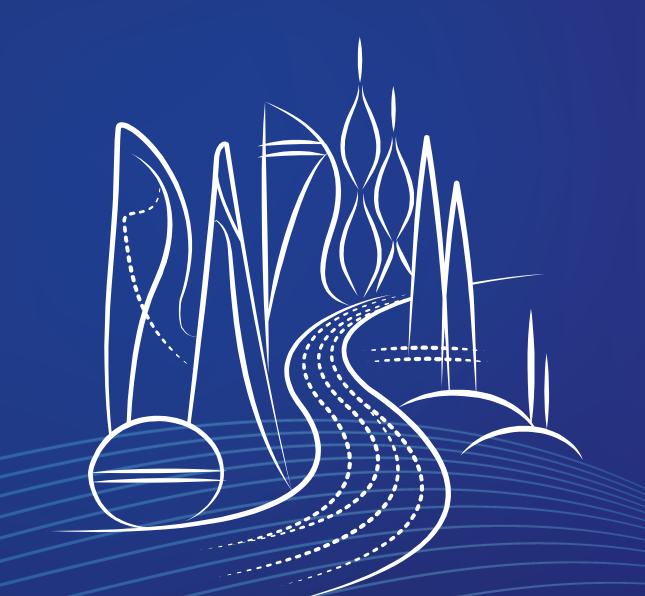

### Troubleshooting & remediation BGP Peers

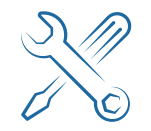

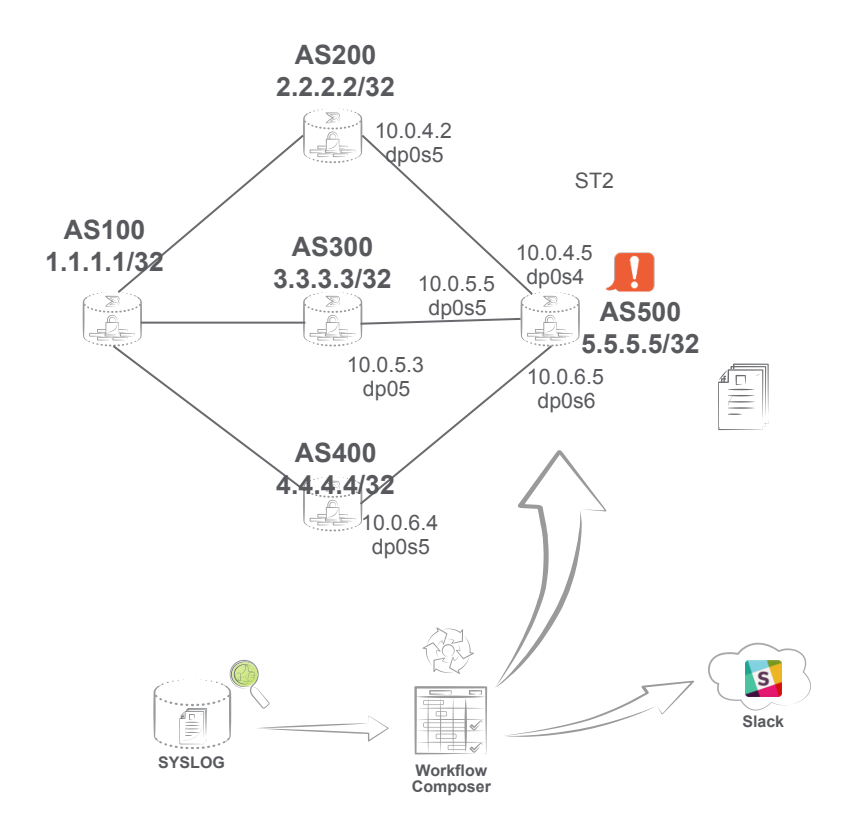

#### **BGP Peer Failure**

- 1. HOST BGP Peer goes down HOST
- 2. HOST Send SYSLOG Message
- 3. SYSLOG Plugin Matches Message REGEX
- 4. SYSLOG Sensor Triggers BGP Autoremediation Workflow 5. ST2– Extract:
	- Routes for destination supplied in rule
	- Get the interfaces that are using those routes
	- Gather some statistics on those interfaces
	- Choose the least utilised interface
- 6. ST2– Using rest interface perform the following action:
	- Set local preference for preferred peer to be the highest
- 7. ST2– ALERT
	- Post messages to Slack for each step.

ChatOps<br>What is it?

• Conversation driven development

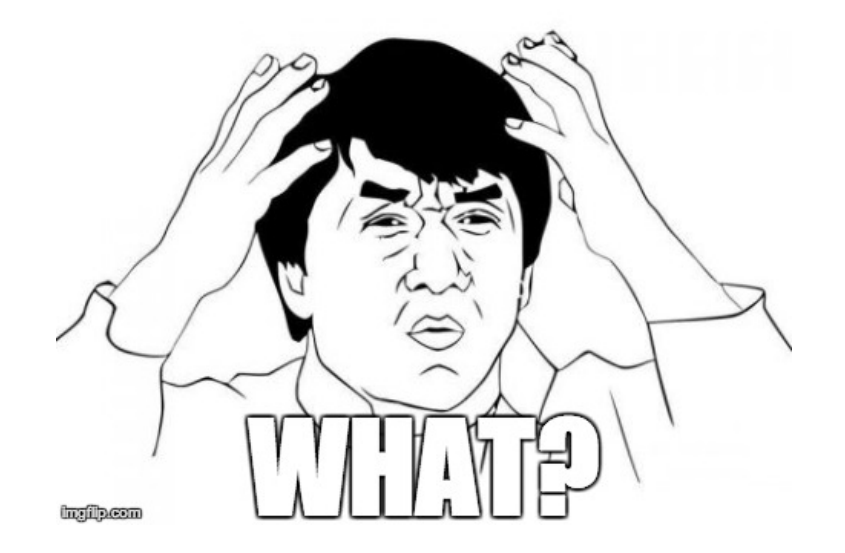

**ChatOps**<br>TLDR and why should I care

- A chat room (Slack Channel), where members can issue self-service tasks (show CPU usage for all hosts).
- Reduces feedback loop between team members and between disparate systems (OpenStack, Jira, your Tesla?)

#### **The evolution of how Operations operates…**

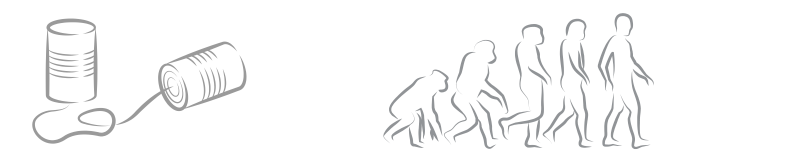

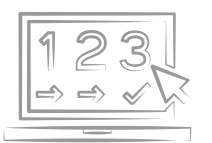

# ChatOps<br>Demo

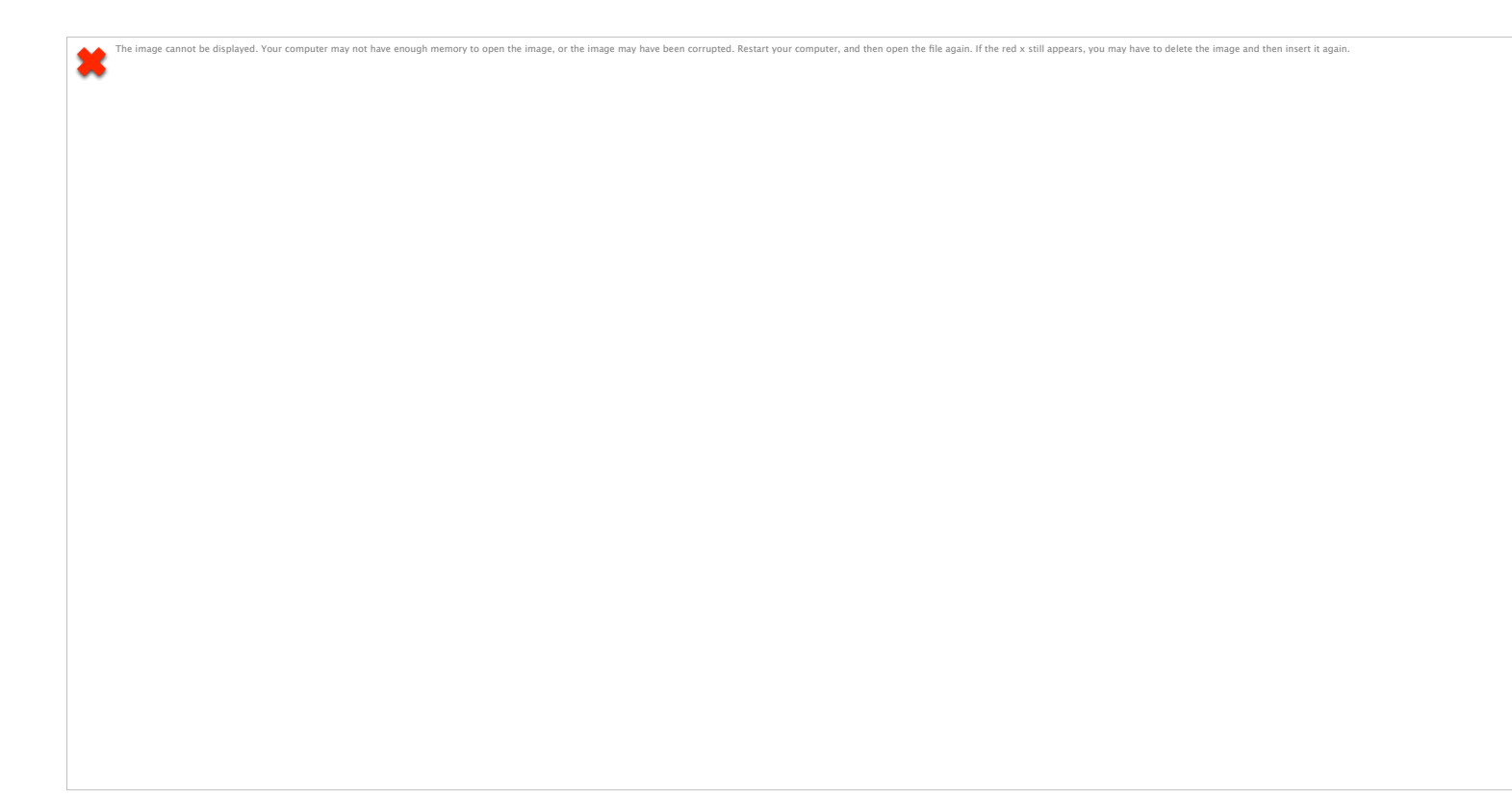

### Further Reading

#### **StackStorm Technologies**

- http://stackstorm.com
	- Sensors, Actions, Rules, more...
	- ‒ Integration Packs
- https://stackstorm.com/blog/
	- Interesting use cases
- https://stackstorm.com/community/
	- Join StackStorm community Slack group for Q&A with StackStorm developers and users
- https://github.com/StackStorm/st2contrib
	- Find and contribute StackStorm integration packs

#### **LEARN MORE ABOUT PYTHON PROGRAMMING**

"LEARN PYTHON THE HARD WAY"

#### http://learnpythonthehardway.org/

CODE ACADEMY PYTHON COURSE

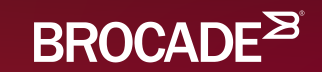

## Thank You